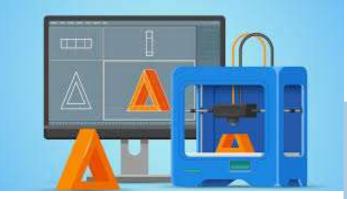

**₽**PrivaSI

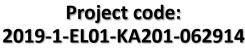

Erasmus+ Call: 2019 - KA2 -

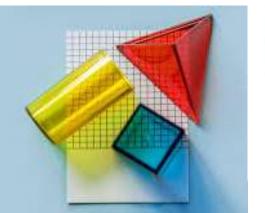

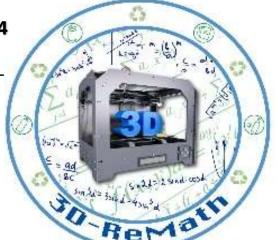

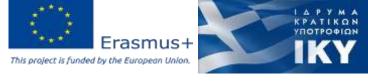

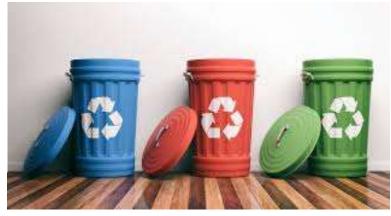

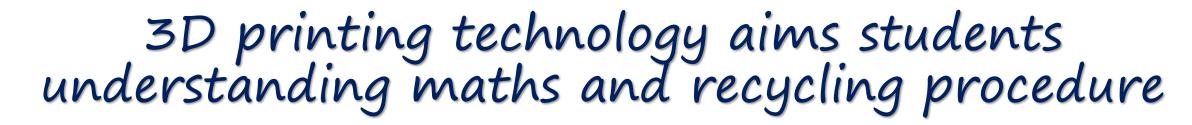

Currícula 3: Open Source S/W for Digital Files "The XYZ Slicing Software"

Output 3 (03) - 3D Printing and Maths

# Overview (1/2)

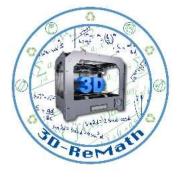

In this lesson we get familiar with the XYZ slicer to slice a model for our 3D printer.

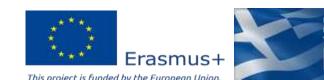

# Overview (2/2)

Solver State Could be seed to the Could be seed to the Could be seed to

- Downloading XYZ Slicing Software
- Importing 3D Models
- XYZ Slicing Software

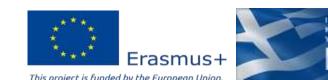

## Downloading the Software (1/2)

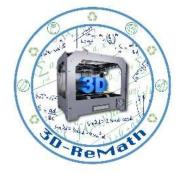

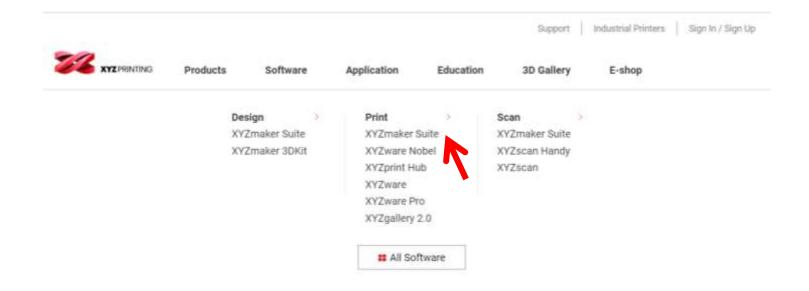

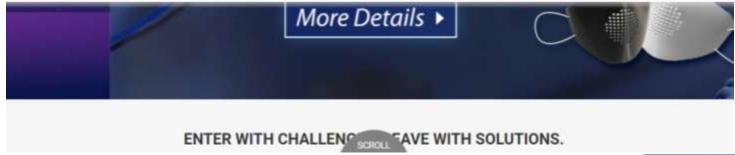

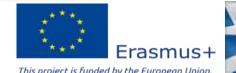

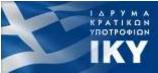

#### Downloading the Software (2/2)

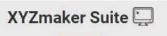

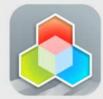

Including Everything You Need

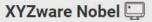

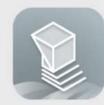

Designed for Simplicity and Performance

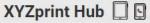

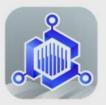

Streamlining 3D printing workflows

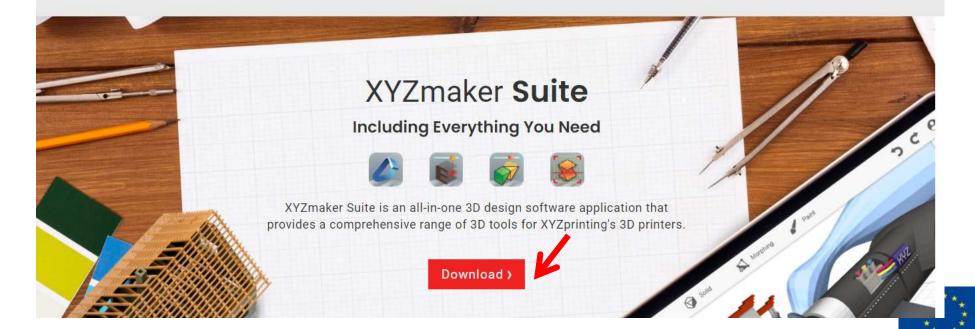

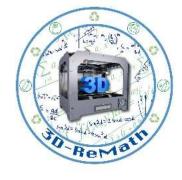

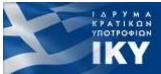

Erasmus+

#### Opening the Software

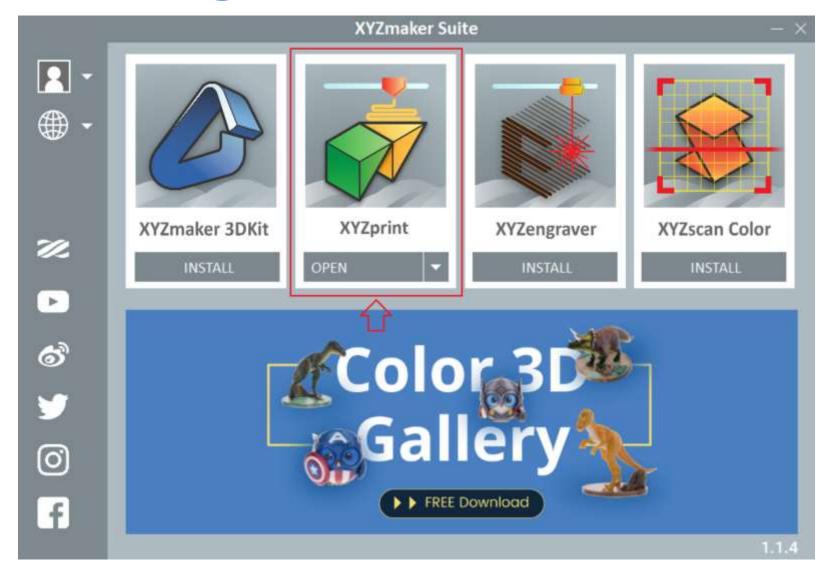

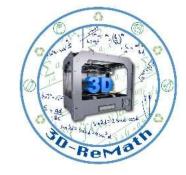

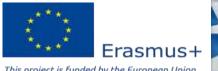

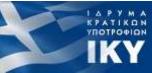

#### Importing the 3D model (1/4)

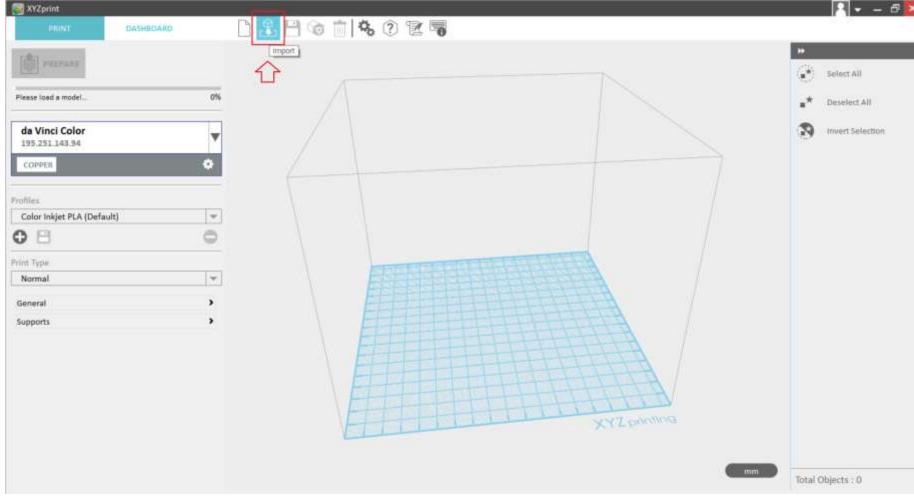

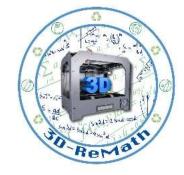

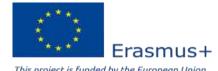

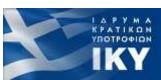

Importing the 3D model (2/4)

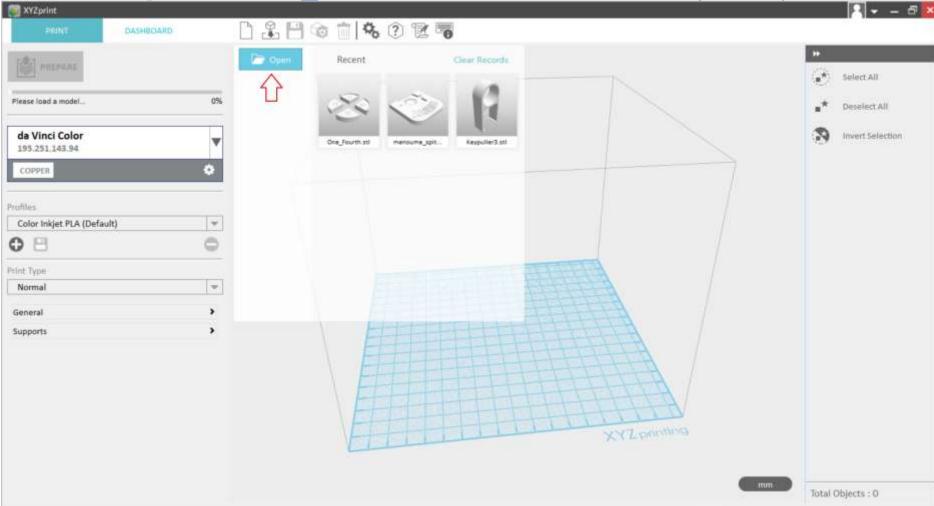

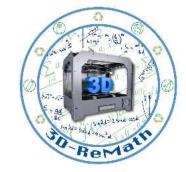

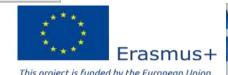

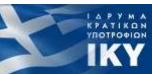

#### Importing the 3D model (3/4)

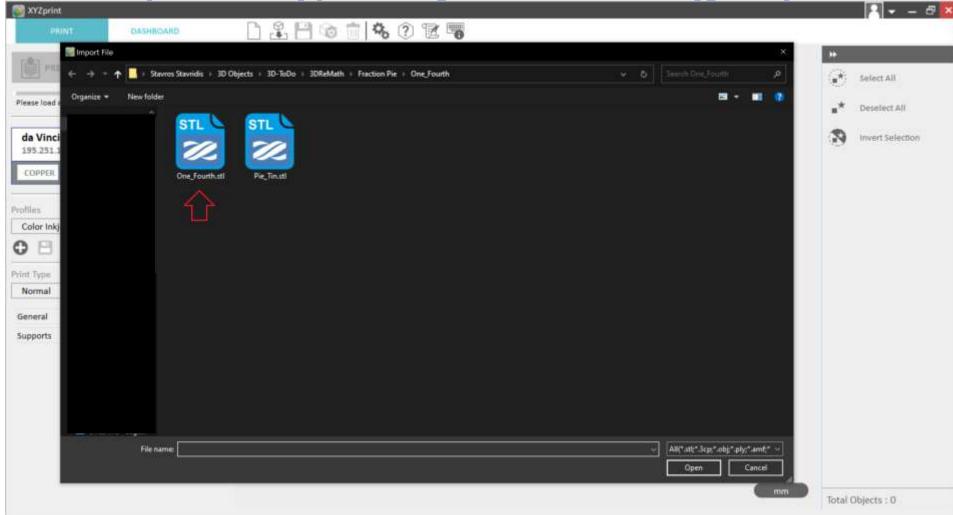

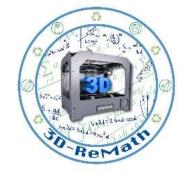

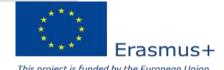

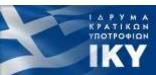

# Importing the 3D model (4/4)

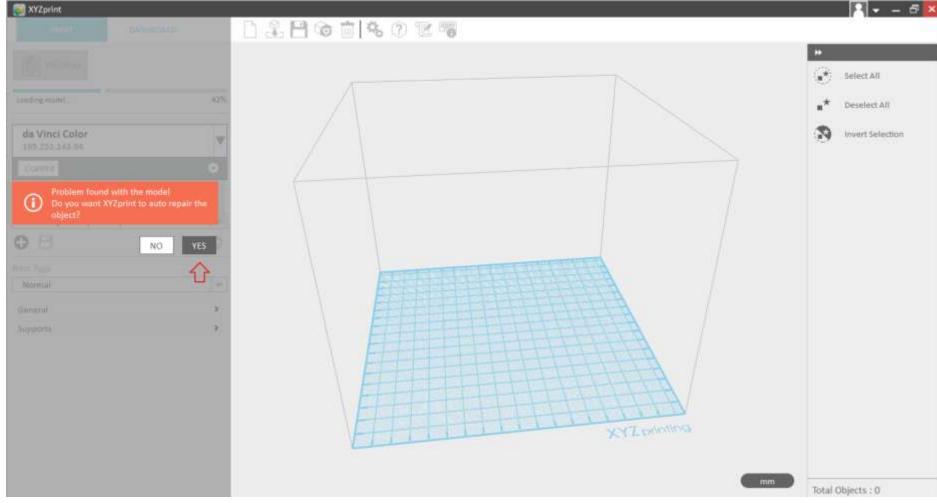

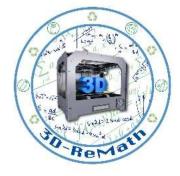

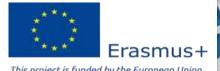

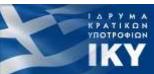

## Navigating through the Slicer (1/5)

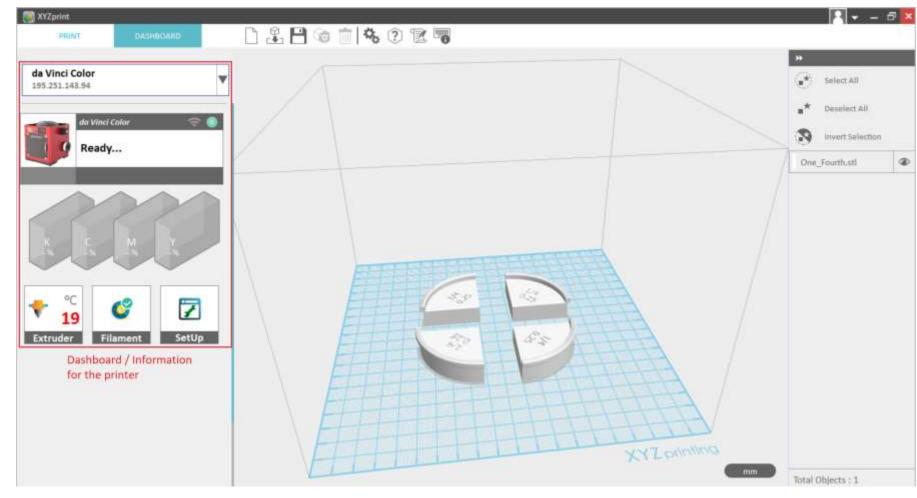

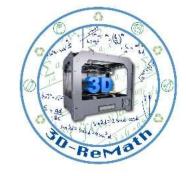

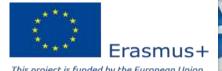

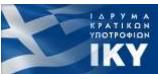

# Navigating through the Slicer (2/5)

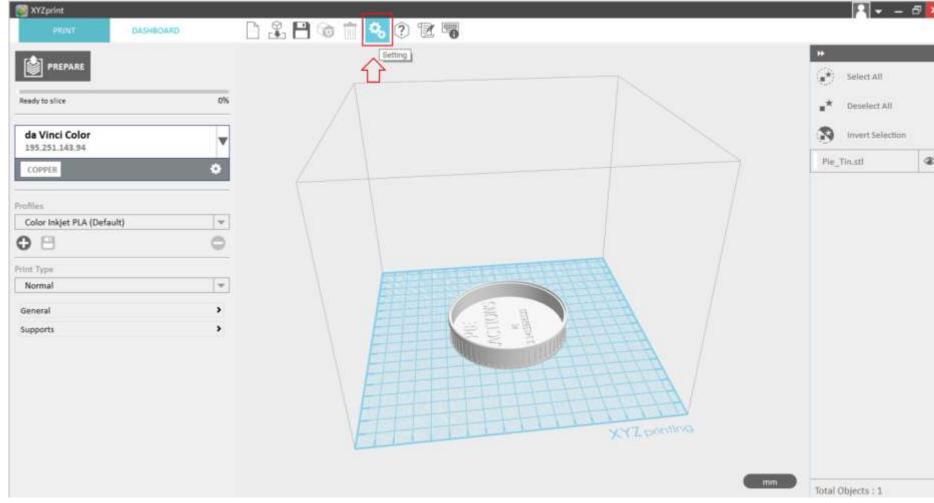

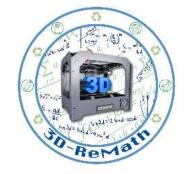

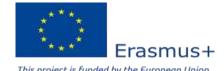

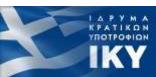

## Navigating through the Slicer (3/5)

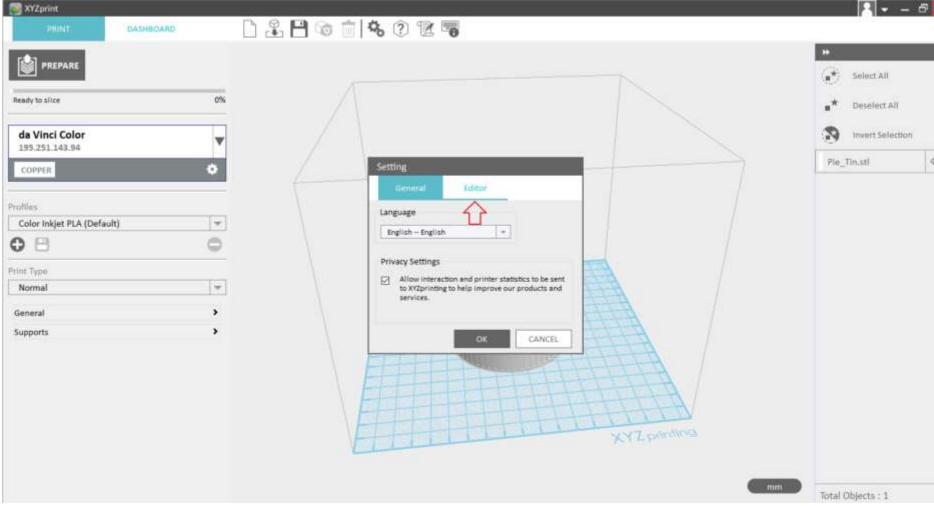

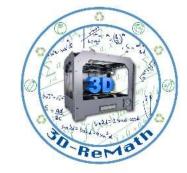

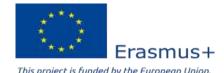

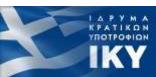

# Navigating through the Slicer (4/5)

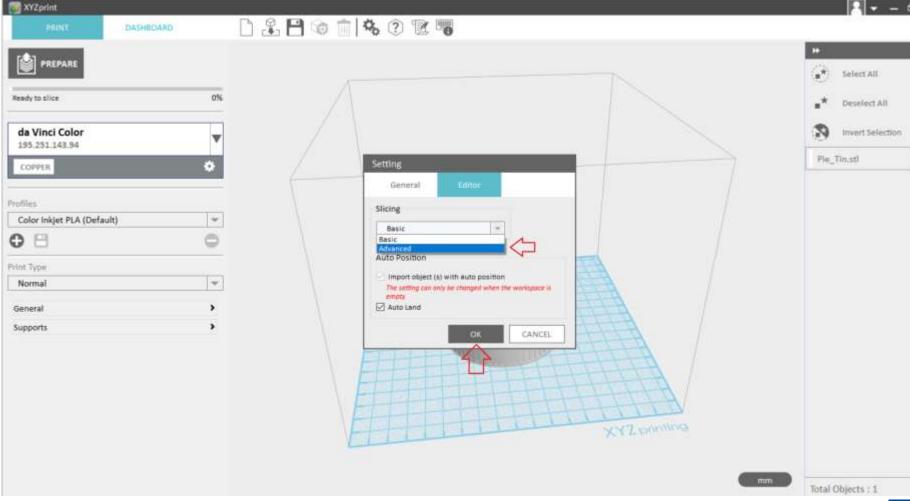

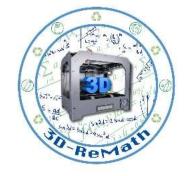

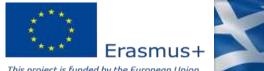

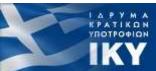

# Navigating through the Slicer (5/5)

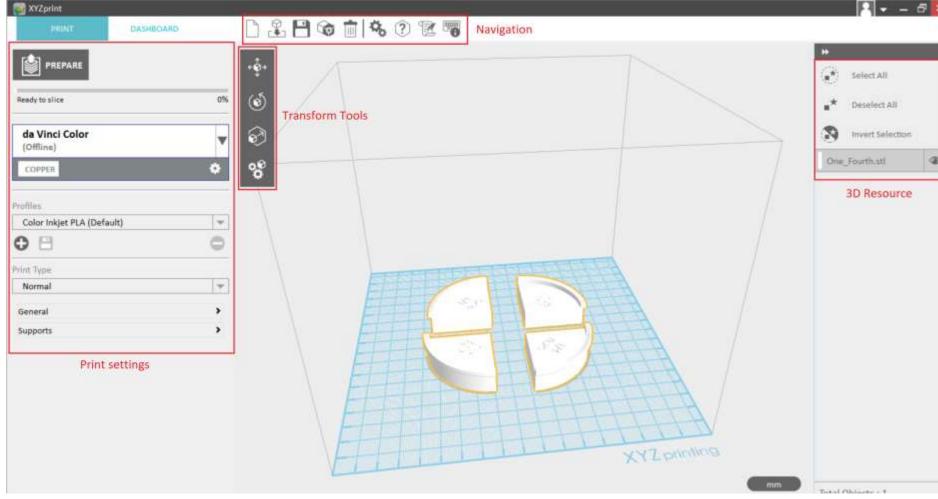

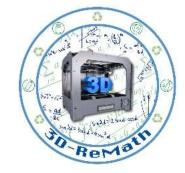

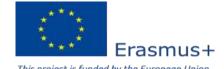

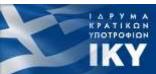

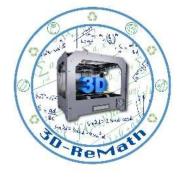

Thank you!!

privasi.aegean.gr

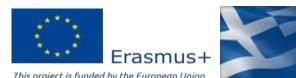

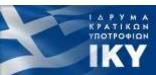